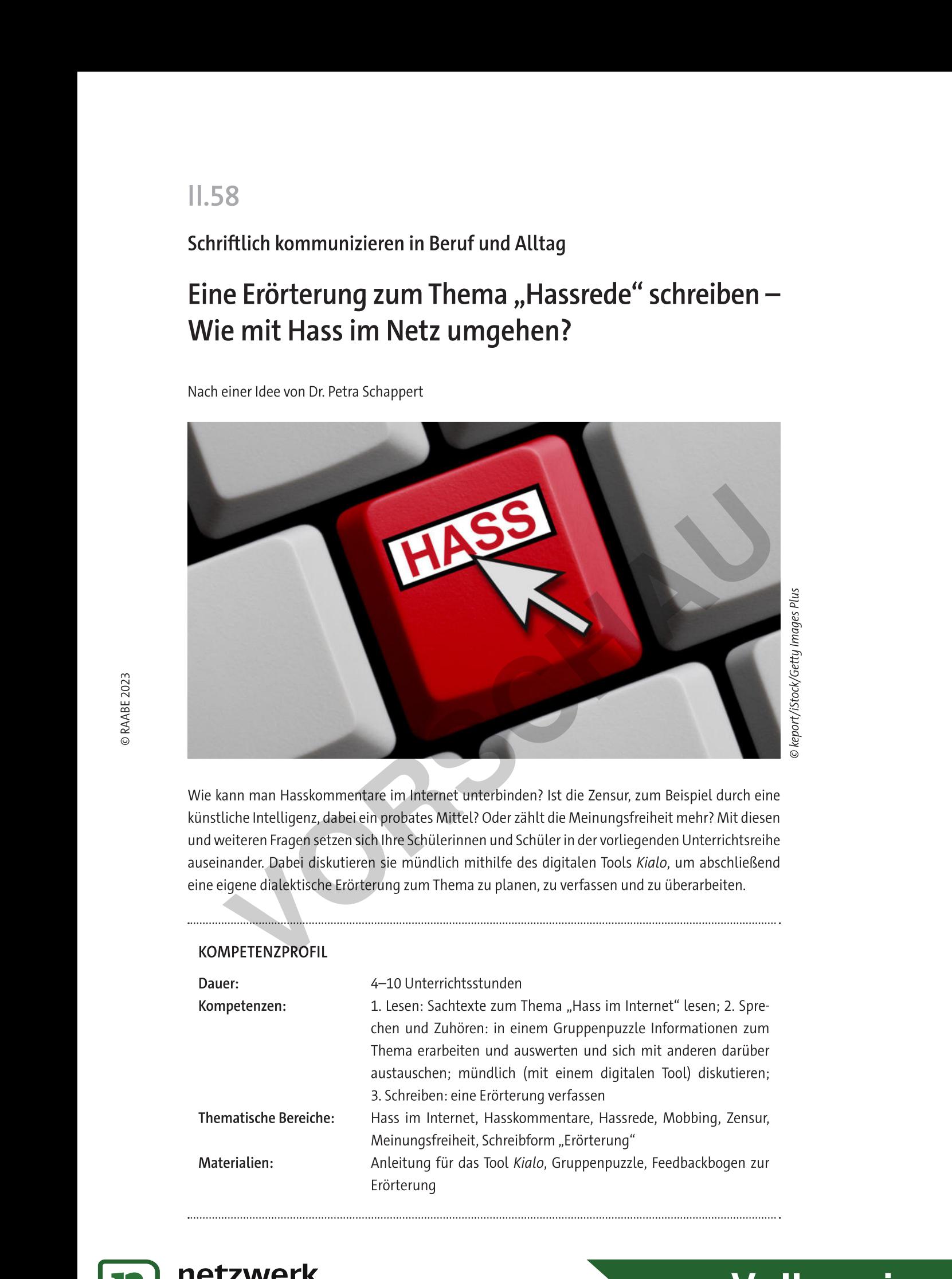

Wie kann man Hasskommentare im Internet unterbinden? Ist die Zensur, zum Beispiel durch eine künstliche Intelligenz, dabei ein probates Mittel? Oder zählt die Meinungsfreiheit mehr? Mit diesen und weiteren Fragen setzen sich Ihre Schülerinnen und Schüler in der vorliegenden Unterrichtsreihe auseinander. Dabei diskutieren sie mündlich mithilfe des digitalen Tools Kialo, um abschließend eine eigene dialektische Erörterung zum Thema zu planen, zu verfassen und zu überarbeiten.

### KOMPETENZPROFIL

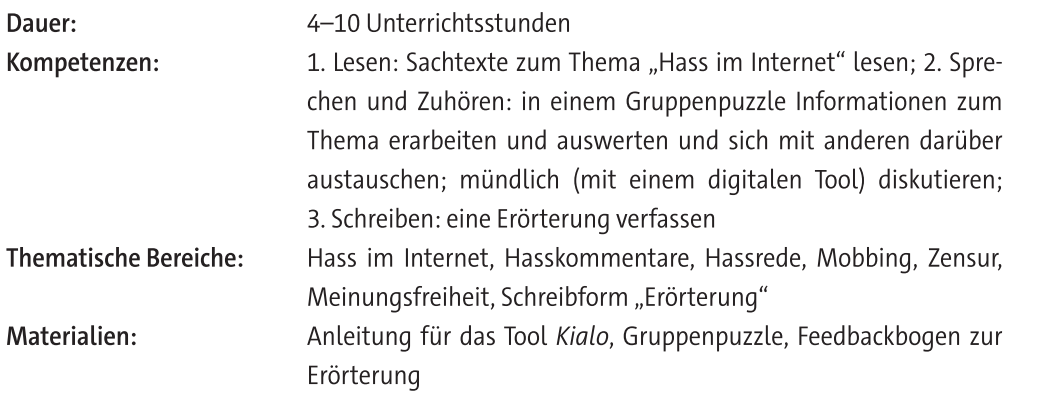

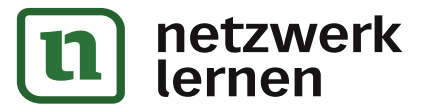

# **[zur Vollversion](https://www.netzwerk-lernen.de/Eroerterung-zum-Thema-Hassrede-schreiben)**

# **Auf einen Blick**

#### $1./2.$  Stunde

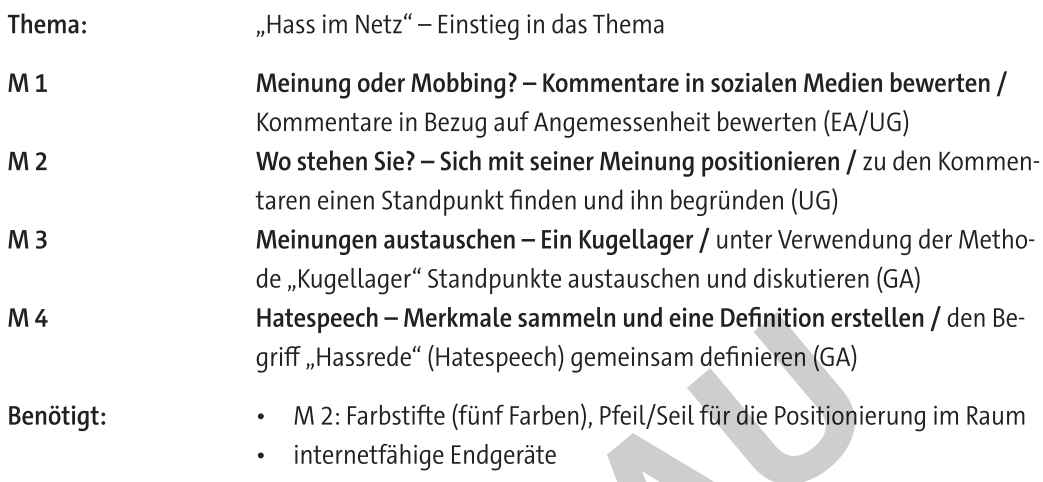

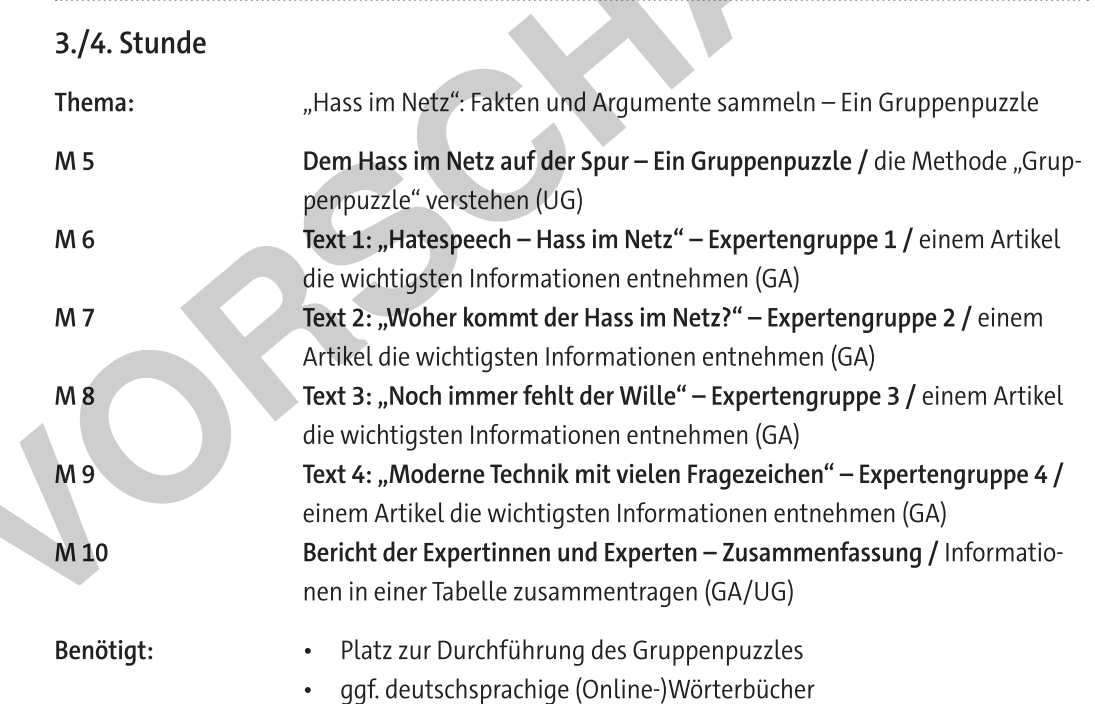

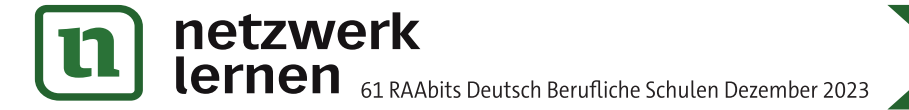

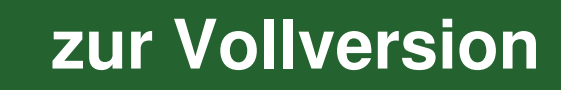

 $M<sub>1</sub>$ 

## Meinung oder Mobbing? - Kommentare in sozialen Medien bewerten

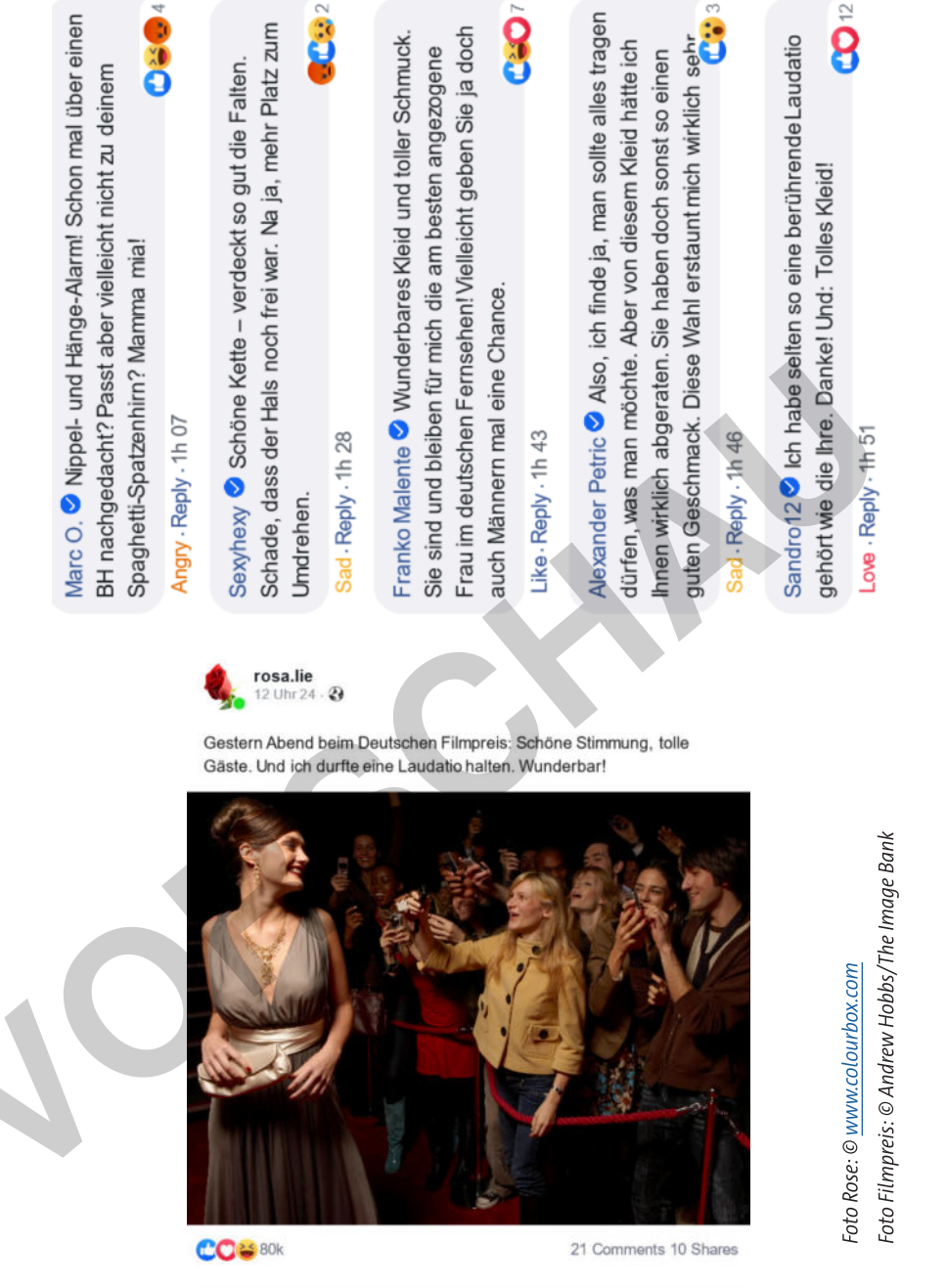

**Art** Like

 $\overrightarrow{C}$  Share

Aufgaben

1. Schauen Sie sich das Bild genau an. Berücksichtige dabei auch, dass es das Foto einer prominenten Person auf deren Social-Media-Seite ist.

 $\Box$  Comment

2. Lesen Sie sich die Kommentare dazu aufmerksam durch. Überlegen Sie sich zu jedem Kommentar, ob er Ihrer Meinung nach angemessen ist  $(\bigcirc)$  oder nicht  $(\bigcirc)$ , und markieren Sie ihn entsprechend.

zur Vollversion

© RAABE 2023

M 4

## Hatespeech - Merkmale sammeln und eine Definition erstellen

Hassrede, Hasskommentare oder auch "Hatespeech" - was ist das eigentlich genau?

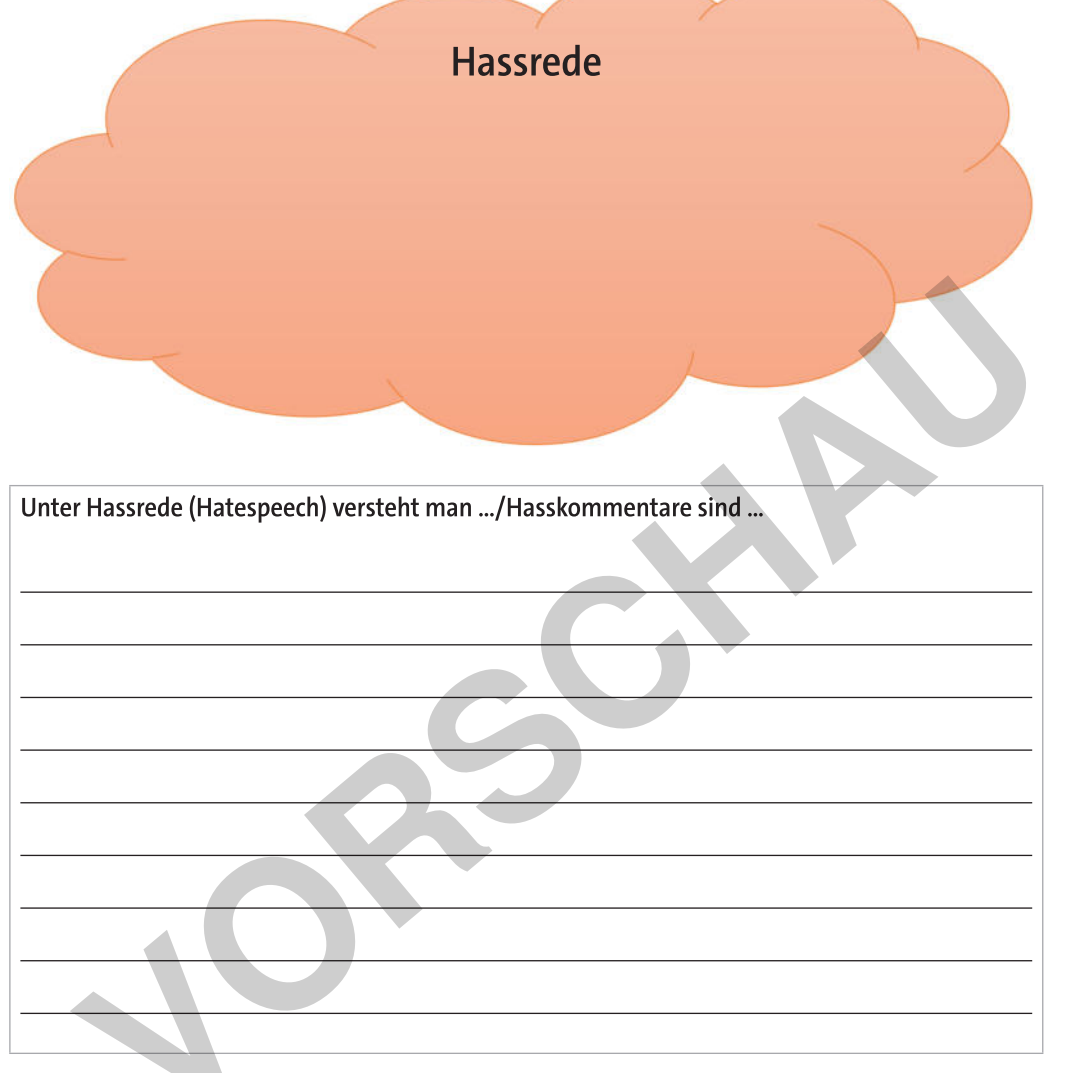

#### Aufgaben

- 1. In Dreiergruppen: Schauen Sie sich noch einmal die Ergebnisse des Kugellagers an und was Sie zu den Kommentaren in der Tabelle notiert haben. Welche Gemeinsamkeiten haben die negativen Kommentare?
- 2. Sammeln Sie die Merkmale in der Wolke "Hassrede".
- 3. Leiten Sie aus Ihren Ergebnissen eine Definition davon ab, was Hassrede ist und welche Merkmale sie charakterisiert.
- 4. Recherchieren Sie im Internet nach Definitionen von Hassrede/Hatespeech. Ergänzen und korrigieren Sie bei Bedarf Ihre eigene Definition.
- 5. Präsentieren und diskutieren Sie die Definition, die Sie in Ihrer Gruppe erarbeitet haben, im Plenum.

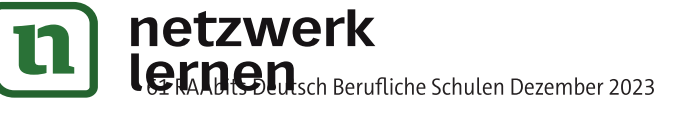

# zur Vollversion

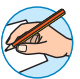

**M** 10

# Bericht der Expertinnen und Experten - Zusammenfassung

Kommen Sie wieder in Ihren Stammgruppen zusammen und berichten Sie sich gegenseitig, was Sie aus den einzelnen Texten über das Thema "Hatespeech" erfahren haben.

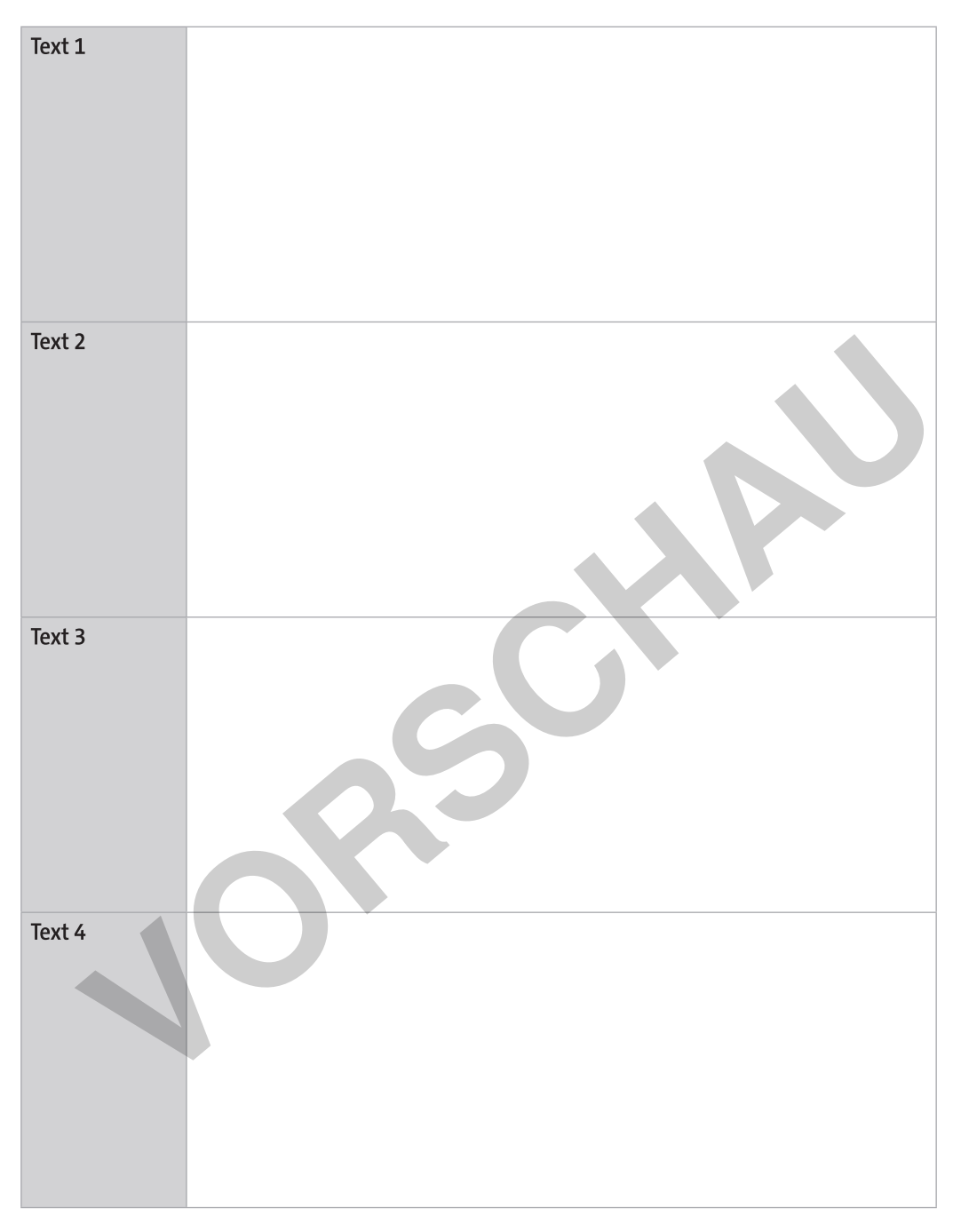

#### Aufgaben

- 1. Geben Sie die Informationen, die Sie in Ihrer Expertengruppe erarbeitet haben, nun wiederum an Ihre Stammgruppe weiter.
- 2. Ergänzen Sie die Tabelle mit den Informationen aus den Gruppen, in denen Sie nicht selbst Mitglied waren.

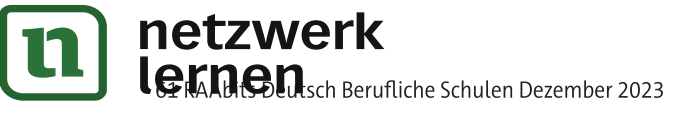

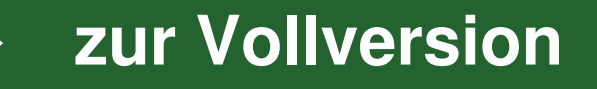